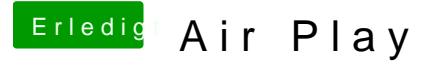

Beitrag von al6042 vom 15. März 2018, 19:43

Dann sollte das auch passen...

Wie wird den die LAN-Karte unter "Systemeinstellungen"->"Netzwerk"->"Hard Stehen dort die hoffentlich auffindbaren 1Gbit/s?